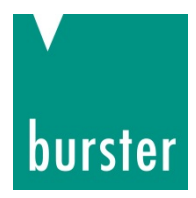

# **Schnittstellenbeschreibung**

# **Drehmomentsensor Typ 8661 USB-Schnittstelle**

© 2020 burster präzisionsmesstechnik gmbh & co kg

Hersteller: burster präzisionsmesstechnik gmbh & co kg Alle Rechte vorbehalten Talstr. 1 - 5 Postfach 1432<br>DE-76593 Gernsbach DE-76593 Gernstach DE-76593 Gernsbach

Gültig ab: 11.05.2020 Tel.: (+49) 07224-645-0 Fax.: (+49) 07224-645-88 E-Mail: info@burster.de www.burster.com

3023-BA8661IDE-5770-051525

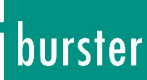

#### Garantie-Haftungsausschluss

Alle Angaben in der vorliegenden Dokumentation wurden mit großer Sorgfalt erarbeitet, zusammengestellt und unter Einschaltung wirksamer Kontrollmaßnahmen reproduziert. Irrtümer und technische Änderungen sind vorbehalten. Die vorliegenden Informationen sowie die korrespondierenden technischen Daten können sich ohne vorherige Mitteilung ändern. Kein Teil dieser Dokumentation darf ohne vorherige Genehmigung durch den Hersteller reproduziert werden, oder unter Verwendung elektronischer Systeme verarbeitet oder weiterverarbeitet werden.

Bauelemente, Geräte und Messwertsensoren von burster präzisionsmesstechnik (nachstehend "Produkt" genannt) sind das Erzeugnis zielgerichteter Entwicklung und sorgfältiger Fertigung. Für die einwandfreie Beschaffenheit und Funktion dieser Produkte übernimmt burster ab dem Tag der Lieferung Garantie für Material- und Fabrikationsfehler entsprechend der in der Produktbegleitenden Garantie-Urkunde ausgewiesenen Frist. burster schließt jedoch Garantie- oder Gewährleistungsverpflichtungen sowie jegliche darüberhinausgehende Haftung aus für Folgeschäden, die durch den unsachgemäßen Gebrauch des Produkts verursacht werden, hier insbesondere die implizierte Gewährleistung der Marktgängigkeit sowie der Eignung des Produkts für einen bestimmten Zweck. burster übernimmt darüber hinaus keine Haftung für direkte, indirekte oder beiläufig entstandene Schäden sowie Folge- oder sonstige Schäden, die aus der Bereitstellung und dem Einsatz der vorliegenden Dokumentation entstehen.

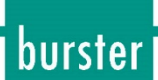

burster

#### The measurement solution.

#### EU-Konformitätserklärung (nach EN ISO/IEC 17050-1:2010) EU-Declaration of conformity (in accordance with EN ISO/IEC 17050-1:2010)

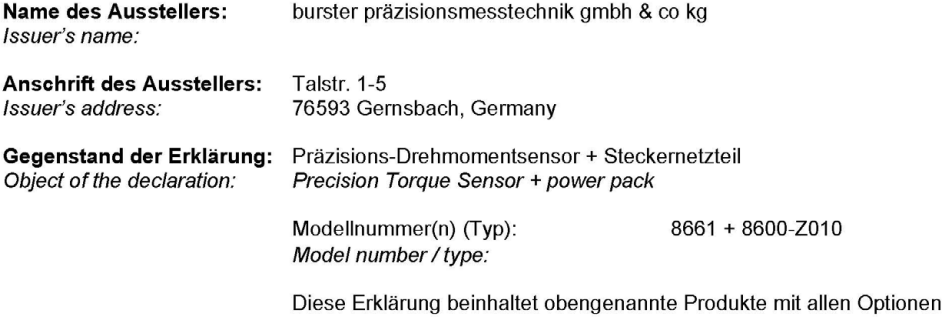

Das oben beschriebene Produkt ist konform mit den Anforderungen der folgenden Dokumente:

This declaration covers all options of the above product(s)

The object of the declaration described above is in conformity with the requirements of the following documents.

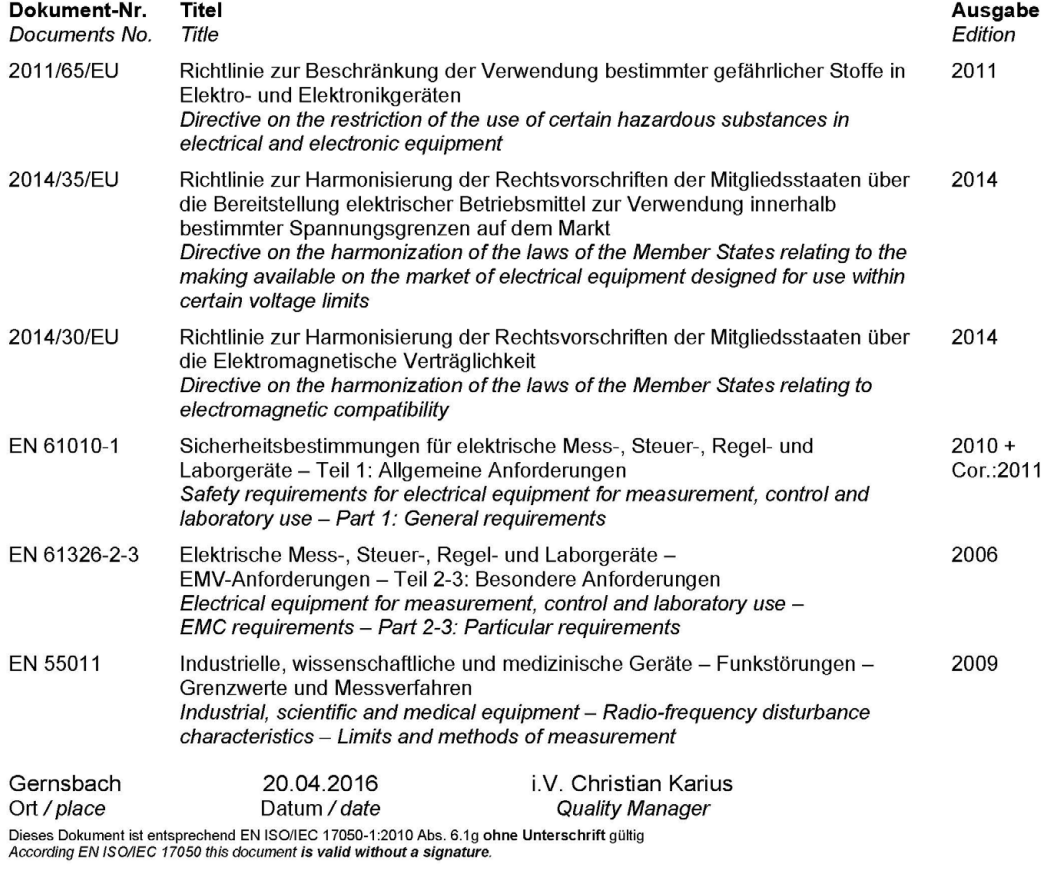

burster präzisionsmesstechnik gmbh & co kg · Talstr. 1-5 DE-76593 Gernsbach (P.O.Box 1432 DE-76587 Gernsbach) · Tel. +49-7224-6450 · Fax 645-88<br>www.burster.com · info@burster.com · burster is ISO 9001:2008 certified

Geschäftsführer/Managing Director: Matthias Burster • Handelsregister/Trade Register: Gernsbach • Registergericht/Register Court: Mannheim HRA 530170<br>Kompl./Gen. Partn.: burster präzisionsmesstechnik Verwaltungs-GmbH • Han

# burster

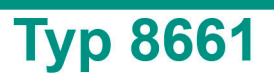

# Inhaltsverzeichnis

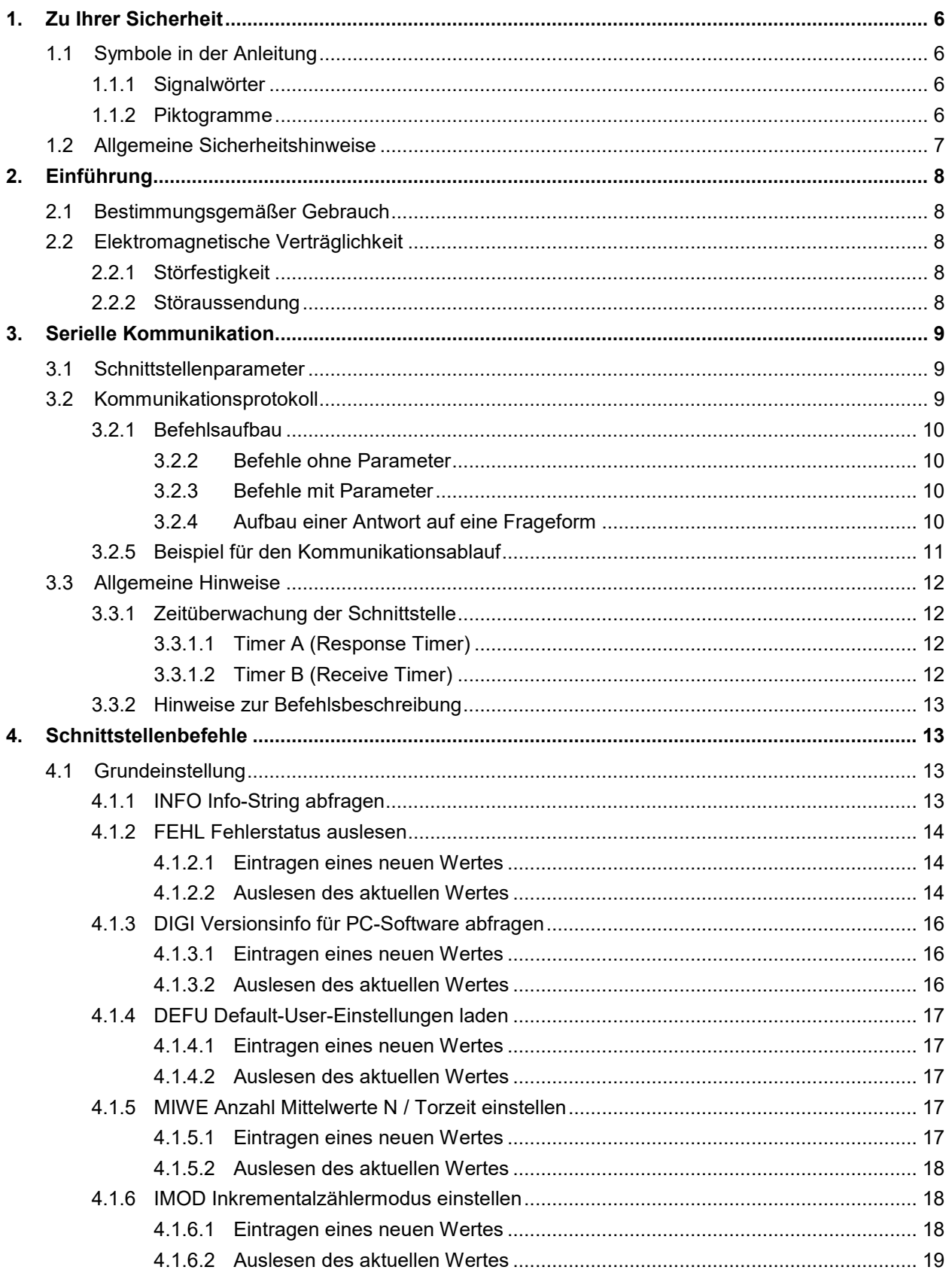

# burster

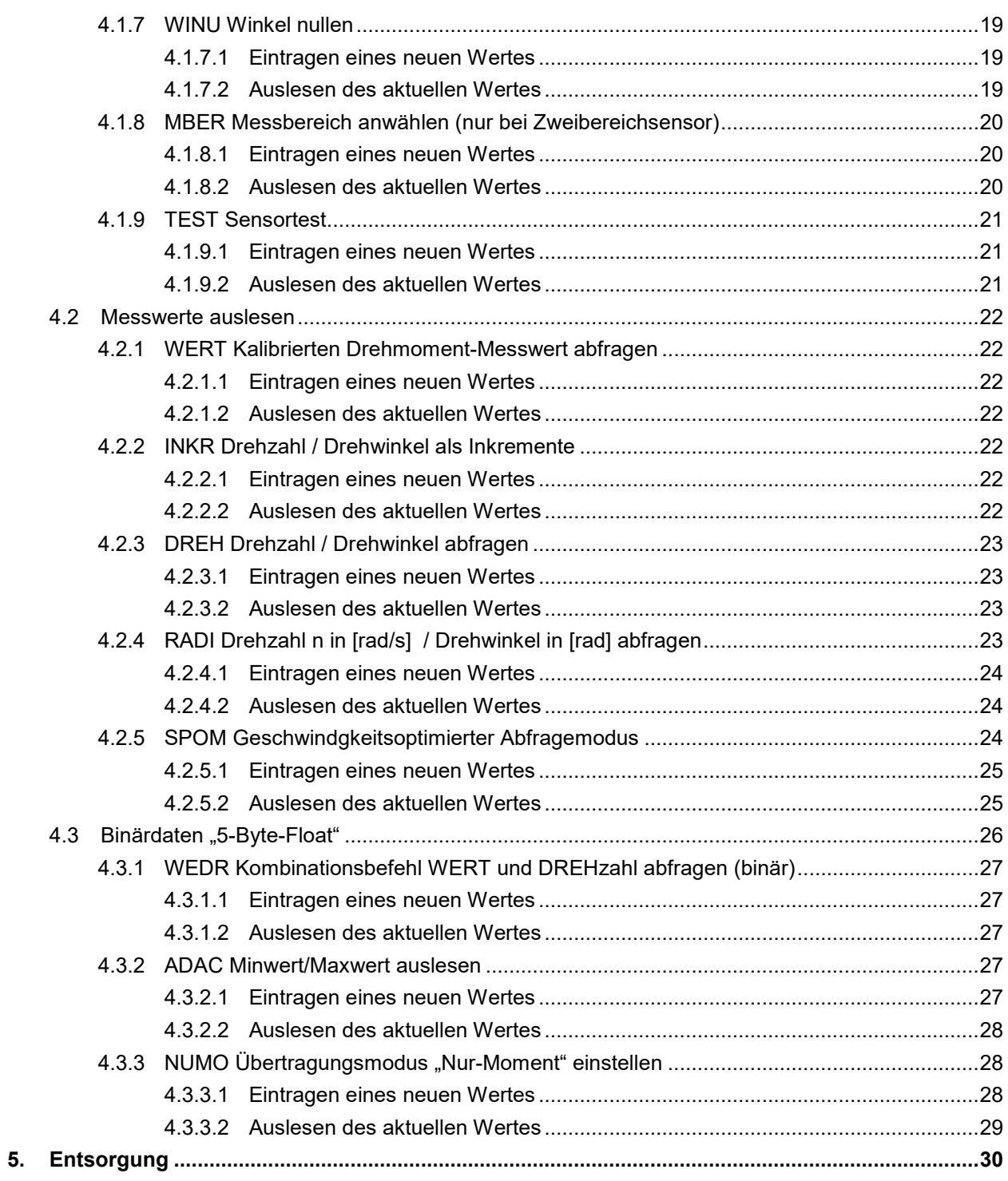

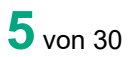

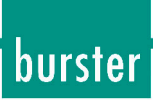

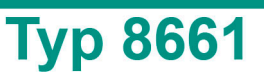

# <span id="page-5-0"></span>**1. Zu Ihrer Sicherheit**

Am Drehmomentsensor Typ 8661 und in dieser Bedienungsanleitung warnen folgende Symbole vor Gefahren. Dieses Dokument stellt eine Ergänzung zur Bedienungsanleitung Drehmomentsensor Typ 8661 dar.

**WICHTIG:**Beachten Sie in jedem Fall die Angaben der Bedienungsanleitung Drehmomentsensor Typ 8661. Dieses Dokument ist nur eine Ergänzung.

# <span id="page-5-1"></span>**1.1 Symbole in der Anleitung**

# <span id="page-5-2"></span>**1.1.1 Signalwörter**

Die nachfolgenden Signalwörter werden in Abhängigkeit des beschriebenen Risikogrades der Gefahr in der Bedienungsanleitung verwendet.

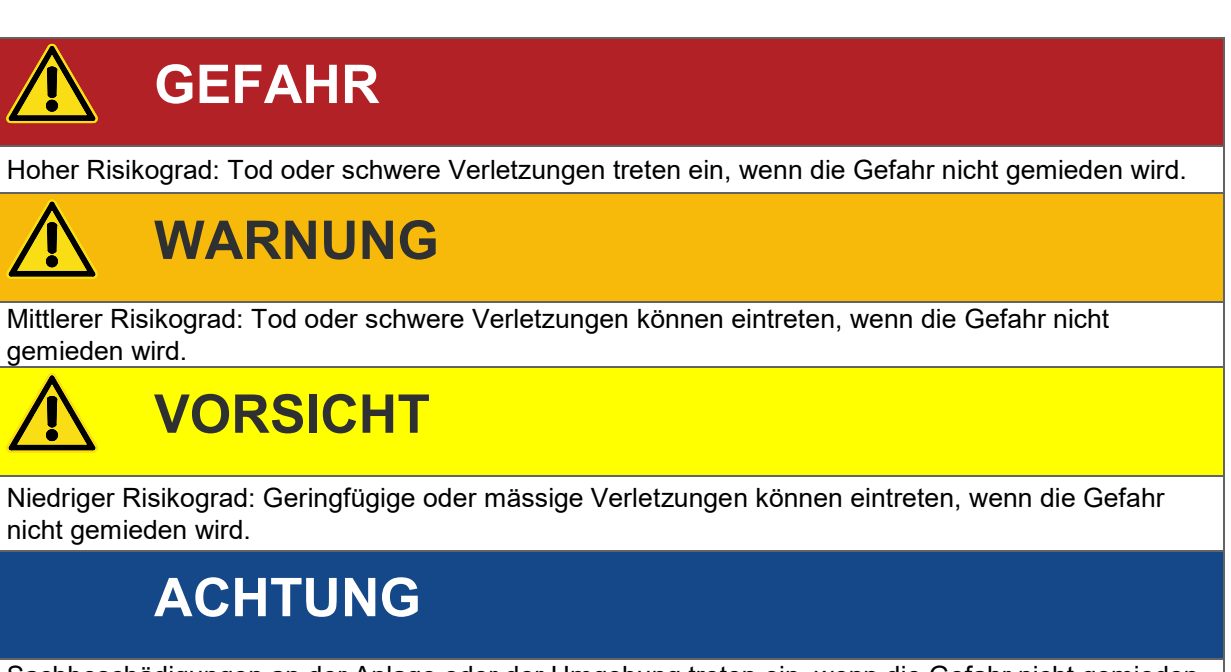

Sachbeschädigungen an der Anlage oder der Umgebung treten ein, wenn die Gefahr nicht gemieden wird.

**Hinweis:** Diese Hinweise sollten beachtet werden, um die korrekte Handhabung des Drehmomentsensors Typ 8661 zu gewährleisten.

**WICHTIG:**Beachten Sie die Angaben in der Bedienungsanleitung.

# <span id="page-5-3"></span>**1.1.2 Piktogramme**

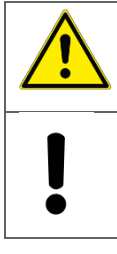

**Warnung vor einer Gefahrenstelle.** 

Hinweise zum Schutz des Drehmomentsensors Typ 8661 beachten.

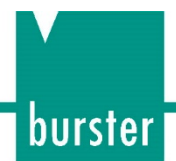

# <span id="page-6-0"></span>**1.2 Allgemeine Sicherheitshinweise**

Der Drehmomentsensor Typ 8661 entspricht dem Stand der Technik und ist betriebssicher. Wird der Drehmomentsensor Typ 8661 allerdings unsachgemäß eingesetzt oder bedient, können Gefahren von ihm ausgehen.

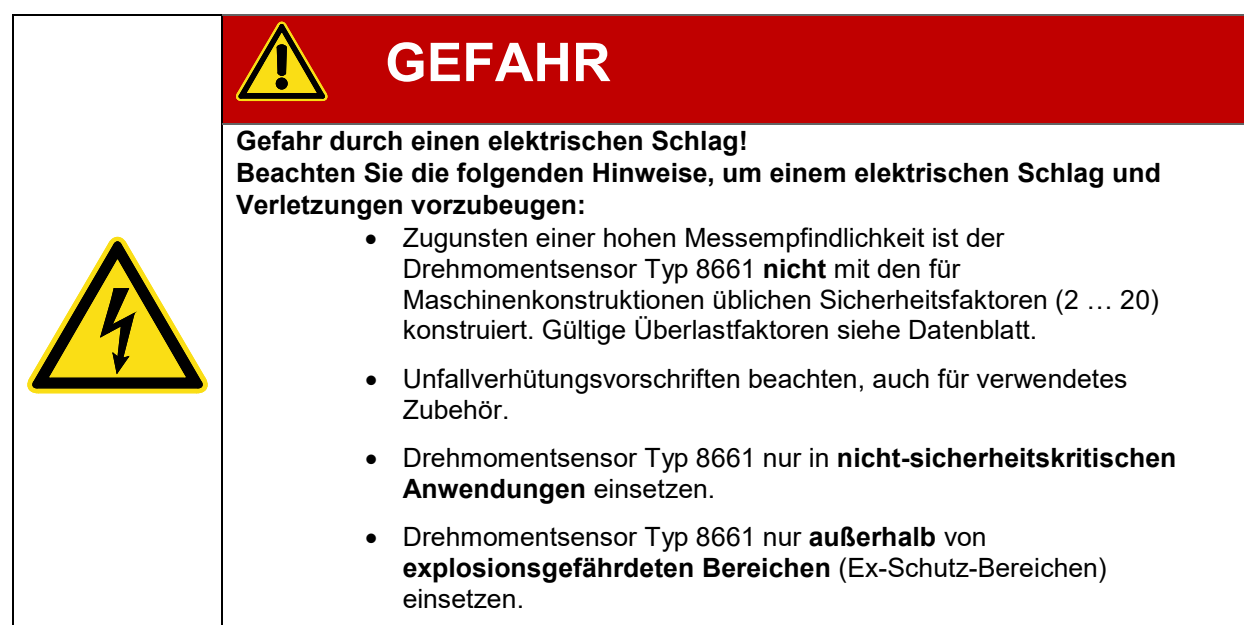

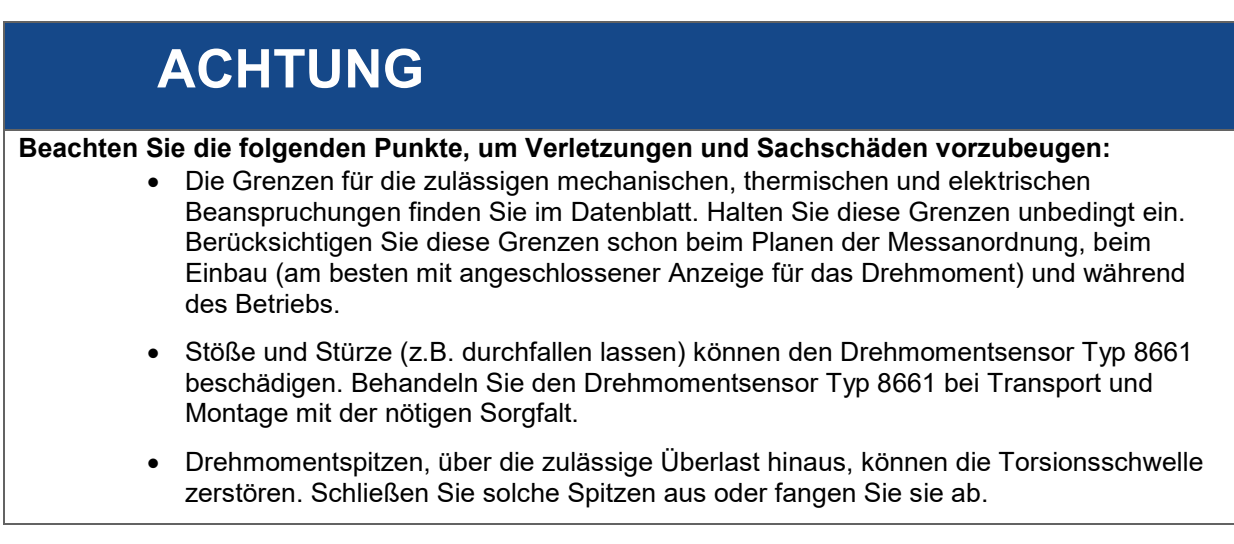

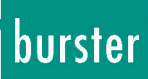

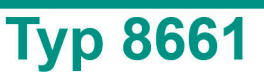

# <span id="page-7-0"></span>**2. Einführung**

**WICHTIG:**Bedienungsanleitung vor Gebrauch sorgfältig lesen und für späteres Nachschlagen aufbewahren.

# <span id="page-7-1"></span>**2.1 Bestimmungsgemäßer Gebrauch**

Der Drehmomentsensor Typ 8661 misst statische und dynamische Drehmomente an drehenden oder ruhenden Maschinenteilen bei beliebiger Drehrichtung. Optional können Sie Drehzahlen oder Drehwinkel messen. Den jeweiligen Messbereichsendwert finden Sie auf dem Typenschild. Beim Zweibereichssensor wird der größere Messbereichsendwert angegeben. Beim Drehmomentsensor Typ 8661 in USB-Ausführung werden sämtliche Messsignale ausschließlich über USB übertragen.

Sowohl die geringen Massen des Drehmomentsensors Typ 8661 als auch seine hohe Drehsteifigkeit sind bei der Messung von dynamischen Drehmomenten von Vorteil. Allerdings müssen Sie bei solchen Messungen die Federkonstante und die Grenzfrequenz des Drehmomentsensors Typ 8661 beachten. Sie finden beides im Datenblatt.

Der Drehmomentsensor Typ 8661 ist durch seine berührungslose Messsignalübertragung wartungsfrei. Die elektrischen Messsignale lassen sich zu einer entfernten übergeordneten Elektronik übertragen und dort anzeigen, registrieren, weiterverarbeiten und für Steuer- und Regelaufgaben verwenden.

Verwenden Sie Drehmomentsensoren des Typs 8661 ausschließlich für den Einsatz bei Drehmomentund Drehzahl- bzw. Drehwinkelmessungen.

Setzen Sie den Drehmomentsensor Typ 8661 nicht in sicherheitskritischen Anwendungen ein.

Der Drehmomentsensor Typ 8661 ist **kein Sicherheitselement** im Sinne des bestimmungsgemäßen Gebrauchs.

# <span id="page-7-2"></span>**2.2 Elektromagnetische Verträglichkeit**

# <span id="page-7-3"></span>**2.2.1 Störfestigkeit**

Störfestigkeit gem. EN 61326-2-3:2006

Industrielle Umgebung

## <span id="page-7-4"></span>**2.2.2 Störaussendung**

Störaussendung gem. EN 61326-2-3:2006

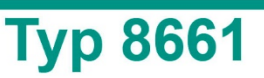

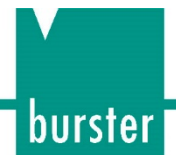

# <span id="page-8-0"></span>**3. Serielle Kommunikation**

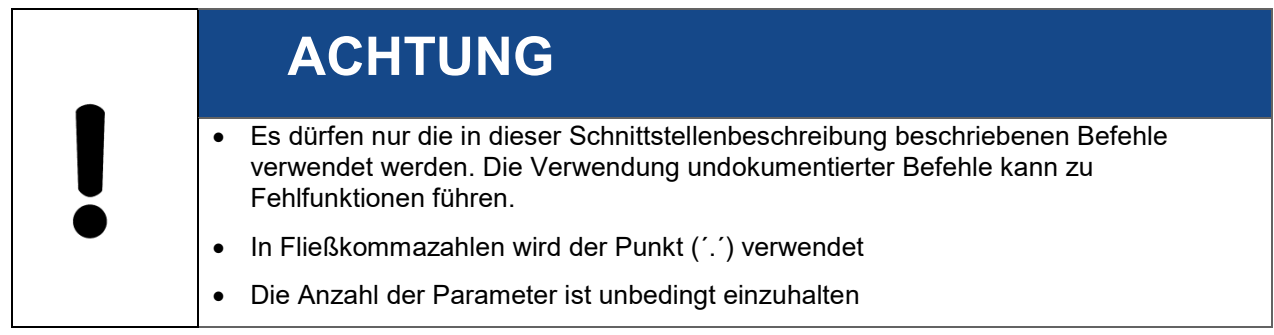

# <span id="page-8-1"></span>**3.1 Schnittstellenparameter**

Durch die USB-Schnittstelle wird ein serieller Datenstrom getunnelt. Dieser Datenstrom hat folgende Parameter:

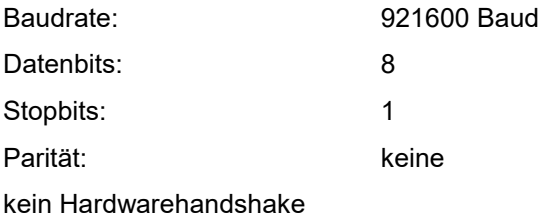

# <span id="page-8-2"></span>**3.2 Kommunikationsprotokoll**

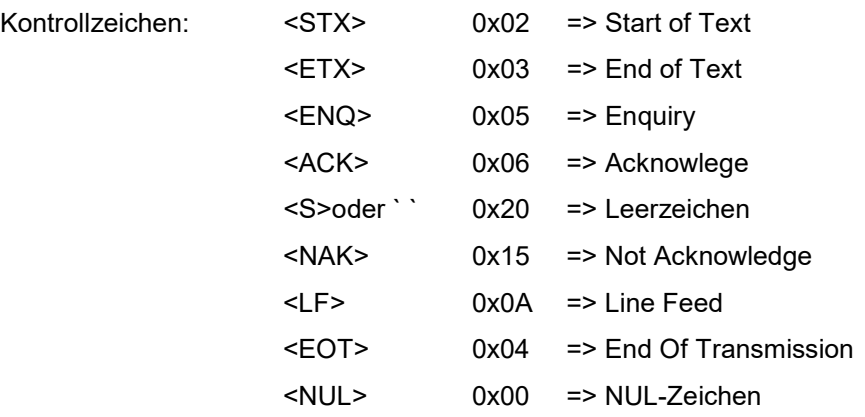

Als Kommunikationsprotokoll wird die ANSII Norm X3.28-1976 Subcategory 2.5, A3 verwendet. Diese Norm findet Verwendung in Systemen, bei denen ein Master mit einem Slave in einer Punkt-zu-Punkt-Verbindung Kommuniziert. Eine Adressierung findet nicht statt.

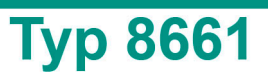

# <span id="page-9-0"></span>**3.2.1 Befehlsaufbau**

#### <span id="page-9-1"></span>**3.2.2 Befehle ohne Parameter**

**aaaaB<LF>**

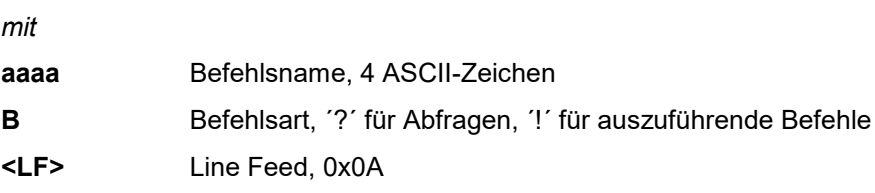

#### <span id="page-9-2"></span>**3.2.3 Befehle mit Parameter**

**aaaaB<S>P1,P2,...,Px<LF>**

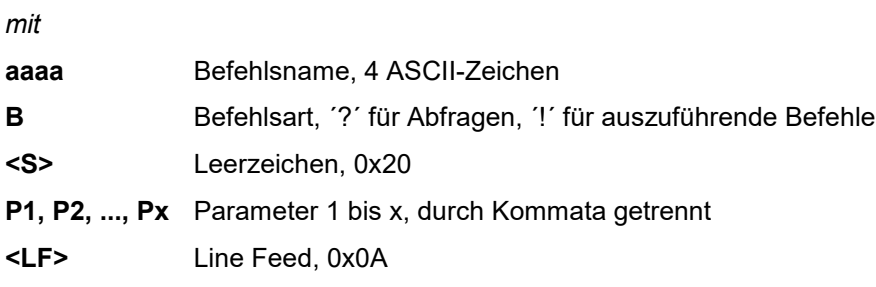

### <span id="page-9-3"></span>**3.2.4 Aufbau einer Antwort auf eine Frageform**

Es wurde gefragt

**aaaa?<LF>**

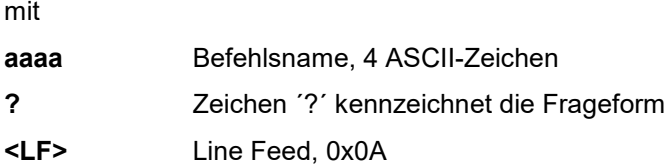

Es folgt eine Antwort mit z.B. 3 Parametern

**P1<NUL>,P2<NUL>,P3<NUL><LF>**

mit

**Px** Parameter x

- **<NUL>** NUL-Zeichen, 0x0
- **<LF>** Line Feed, 0x0A

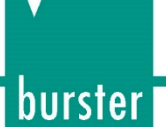

# <span id="page-10-0"></span>**3.2.5 Beispiel für den Kommunikationsablauf**

Der nachfolgende Ablauf zeigt die Kommunikation des 8661 mit einem Host Controller mit einem Befehl mit Frageform

Controller sendet: <STX>info?<LF><ETX>

*Command Sequence: Der 8661USB soll den info?- Befehl ausühren werden*

8661 antwortet: <ACK> *Der 8661 meldet, daß er den info?-Befehl kennt und verstanden hat, ansonsten würde er mit <NAK> antworten*

Controller sendet: <EOT>

*Der Host Controller startet die Abfrage der Antwort*

8661 antwortet: <STX>burster 8661 info-antwortstring<LF><ETX> *Das ist die korrekte Antwort auf den info?-Befehl*

Controller sendet: <ACK>

*Der Controller hat die Antwort erhalten und akzeptiert. Hat der 8661 noch weitere Antworten gespeichert, die jetzt beantwortet werden können?*

8661 antwortet: <EOT> *Nein. Damit ist der Kommunikationsablauf beendet.*

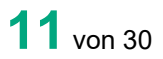

# <span id="page-11-0"></span>**3.3 Allgemeine Hinweise**

# **ACHTUNG** • Es dürfen nur die in dieser Schnittstellenbeschreibung beschriebenen Befehle verwendet werden. Die Verwendung undokumentierter Befehle kann zu Fehlfunktionen führen. In Fließkommazahlen wird der Punkt ('.') verwendet • Die Anzahl der Parameter ist unbedingt einzuhalten

## <span id="page-11-1"></span>**3.3.1 Zeitüberwachung der Schnittstelle**

### <span id="page-11-2"></span>**3.3.1.1 Timer A (Response Timer)**

Der Timer A wird vom 8661 verwendet, um sich gegen eine ungültige Antwort oder keine Antwort zu schützen.

- **Start**: Timer A wird gestartet nachdem die Datenübertragung mit <ETX> abgeschlossen wurde. Das Gerät wartet nun auf eine Quittierung durch den Master
- **Stopp**: Timer A wird gestoppt falls eine gültige Antwort <ACK> empfangen wurde.
- **Timeout**: Wenn ein Timeout auftritt, so sendet das 8661 ein <EOT>
- und geht zurück in den Grundzustand (bereit für neuen Befehl).

Der Timeout von Timer A ist auf 5 Sekunden eingestellt.

### <span id="page-11-3"></span>**3.3.1.2 Timer B (Receive Timer)**

Timer B wird von der Empfangsstation verwendet, um sich gegen das

Nichterkennen des <ETX> Zeichens zu schützen.

- **Start**: Timer B wird gestartet nach dem Empfang des <STX> Zeichens
- **Restart**: Timer B wird neu gestartet, solange Daten empfangen werden, um den Empfang variabler Datenblocklängen zu erlauben.
- **Stopp**: Timer B wird gestoppt, wenn das <ETX> Zeichen empfangen wurde.
- **Timeout**: Wenn ein Timeout auftritt, werden die empfangenen Daten (Befehl) verworfen. Das Gerät geht in den Grundzustand und wartet auf neue Befehle.

Der Timeout von Timer B ist auf 5 Sekunden eingestellt.

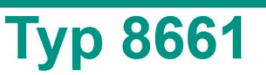

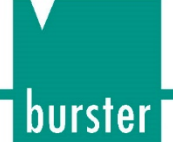

# <span id="page-12-0"></span>**3.3.2 Hinweise zur Befehlsbeschreibung**

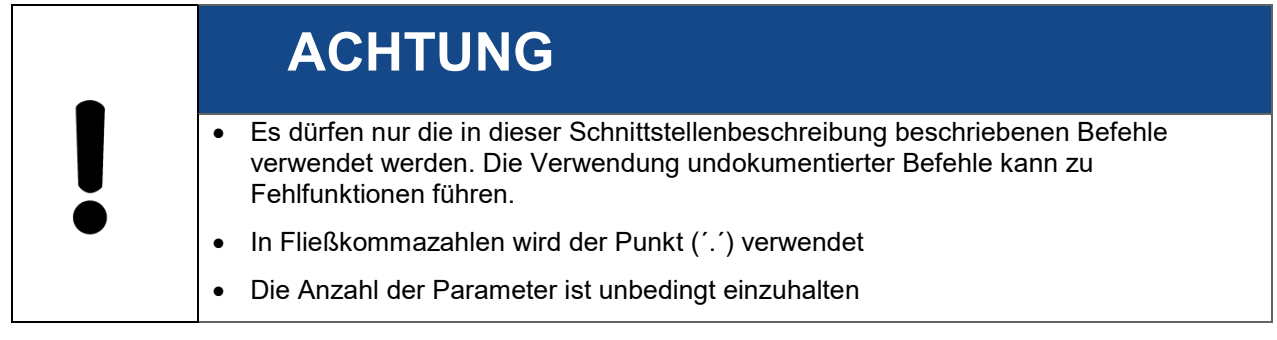

# <span id="page-12-1"></span>**4. Schnittstellenbefehle**

# **ACHTUNG**

- Es dürfen nur die in dieser Schnittstellenbeschreibung beschriebenen Befehle verwendet werden. Die Verwendung undokumentierter Befehle kann zu Fehlfunktionen führen.
- In Fließkommazahlen wird der Punkt (´.´) verwendet
- Die Anzahl der Parameter ist unbedingt einzuhalten

# <span id="page-12-2"></span>**4.1 Grundeinstellung**

# <span id="page-12-3"></span>**4.1.1 INFO Info-String abfragen**

Eintragen eines neuen Wertes

Bei diesem Befehl gibt es keine Schreibform.

### Auslesen des aktuellen Wertes

Mit dem Befehl INFO? kann der Info-String ausgelesen werden.

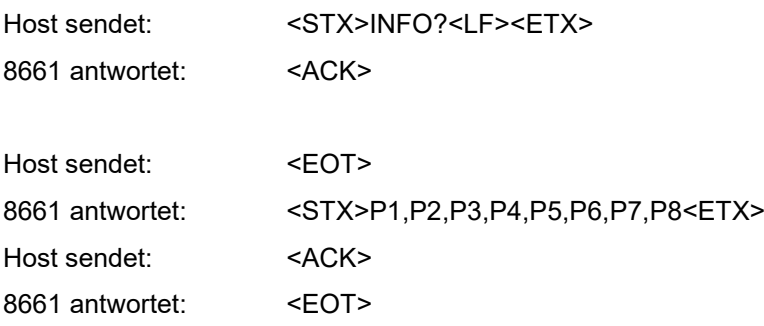

## **Bedeutung der Parameter Pn**

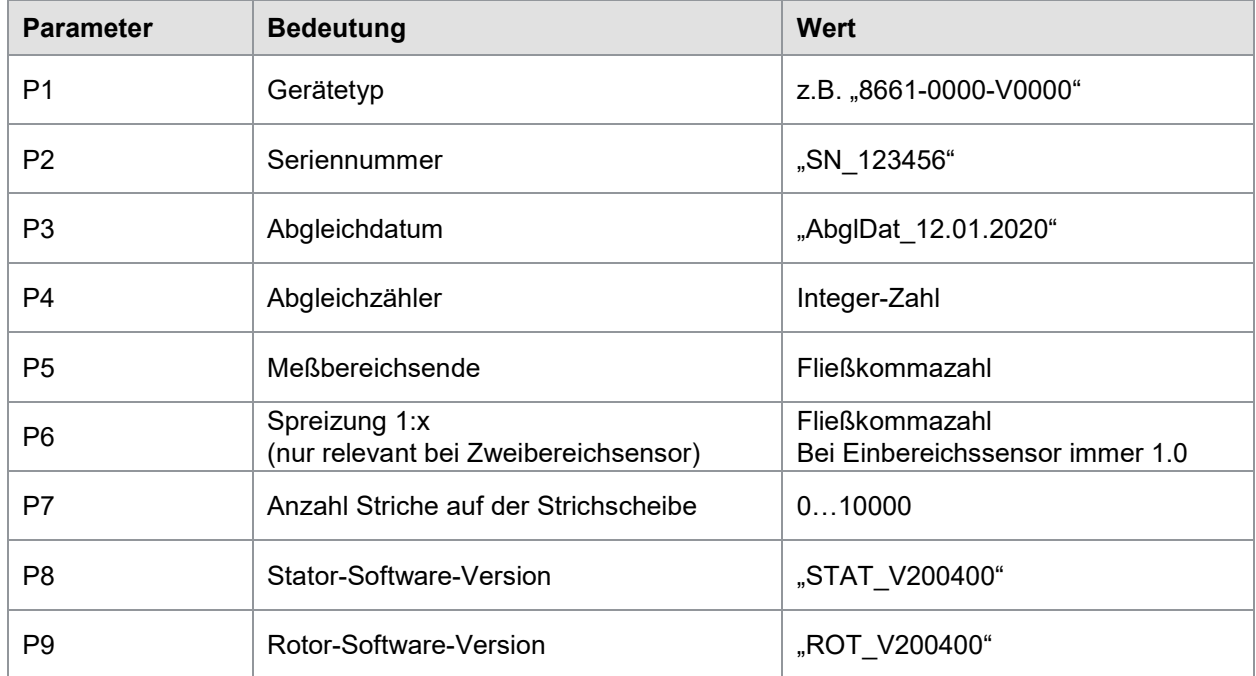

## <span id="page-13-0"></span>**4.1.2 FEHL Fehlerstatus auslesen**

#### <span id="page-13-1"></span>**4.1.2.1 Eintragen eines neuen Wertes**

Mit dem Befehl FEHL! werden evtl. anstehende Fehler gelöscht

Host sendet: <STX>FEHL!<LF><ETX>

8661 antwortet: <ACK>

#### <span id="page-13-2"></span>**4.1.2.2 Auslesen des aktuellen Wertes**

Mit dem Befehl FEHL? kann der aktuelle Fehlerstatus ausgelesen werden. Die aufgetretenen Fehler werden durch Wiedereinschalten oder durch Schreibzugriff FEHL! gelöscht. Die einzelnen Fehler werden bitcodiert übertragen

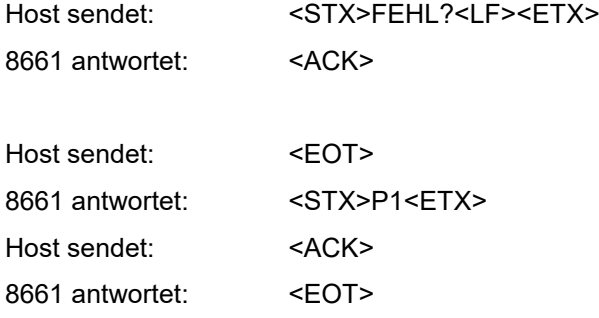

# **Bedeutung der Parameter Pn**

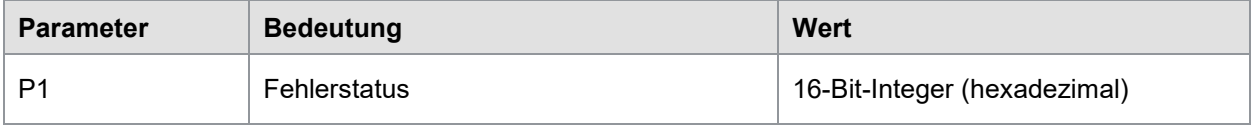

#### Codetabelle der Fehlerbits

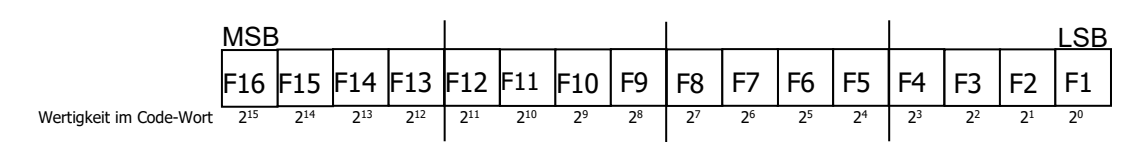

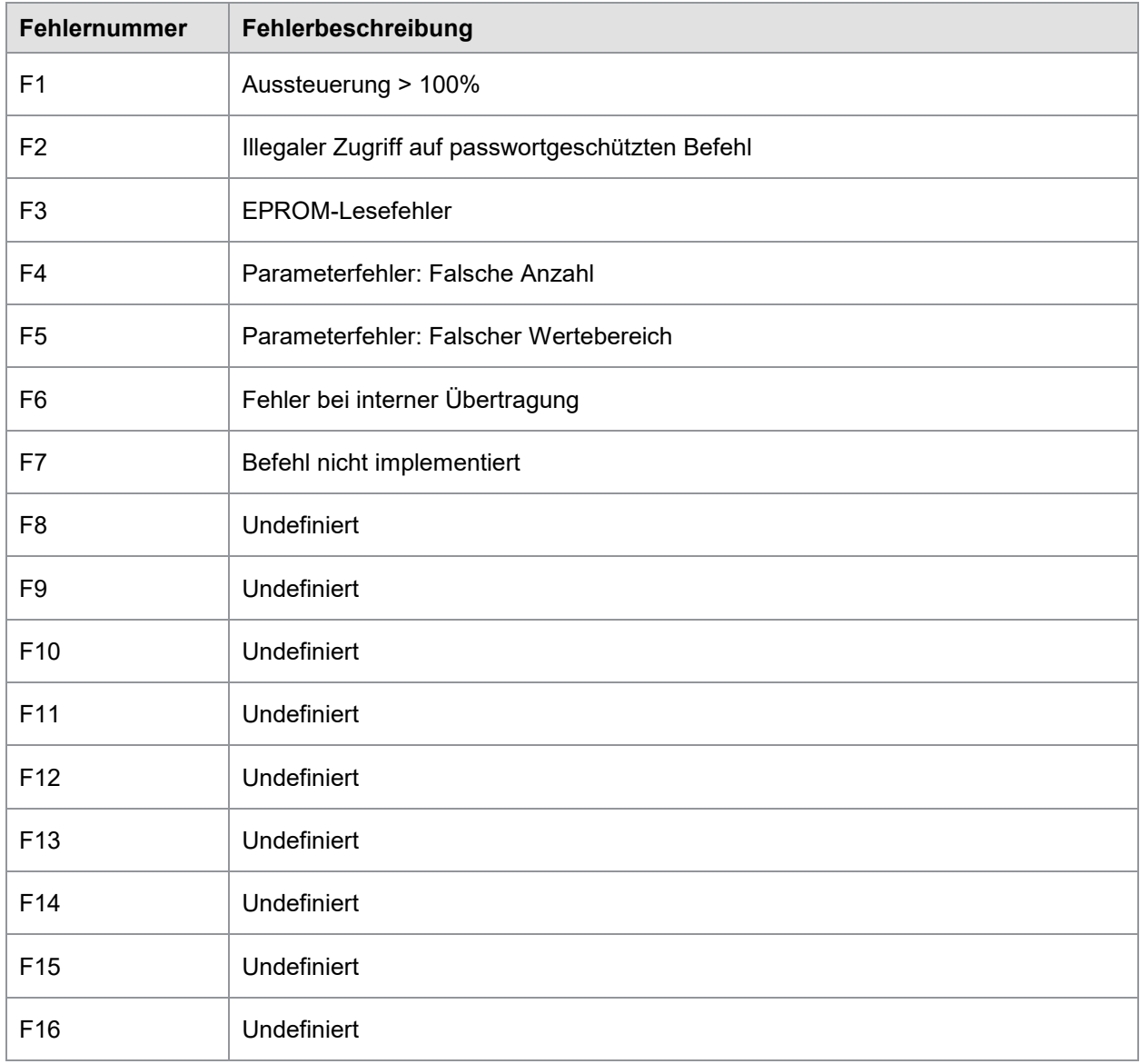

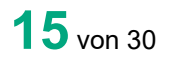

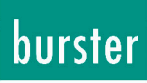

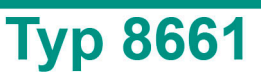

# <span id="page-15-0"></span>**4.1.3 DIGI Versionsinfo für PC-Software abfragen**

#### <span id="page-15-1"></span>**4.1.3.1 Eintragen eines neuen Wertes**

Bei diesem Befehl gibt es keine Schreibform.

#### <span id="page-15-2"></span>**4.1.3.2 Auslesen des aktuellen Wertes**

Mit dem Befehl DIGI? kann der Versions-Info-String für die PC-Software ausgelesen werden.

Damit werden besondere Eigenschaften der Gerätesoftwareversion bzw. Sonderversion dokumentiert.

**Parameter P4 und P5 sind bitcodiert und relevant für eine Sonderversion der Geräte Software. Mit diesen Parametern wird der PC-Software mitgeteilt welche Funktionen bei einer Geräte-Sondersoftware für die PC-Software gesperrt sind. Eine 1 an der entspr. Stelle bedeutet die Funktion ist gesperrt. Eine 0 bedeutet keine Einschränkung der Funktion. Bit0 ist dabei immer das LSB und BIT7 das LSB.**

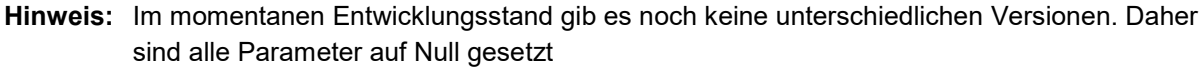

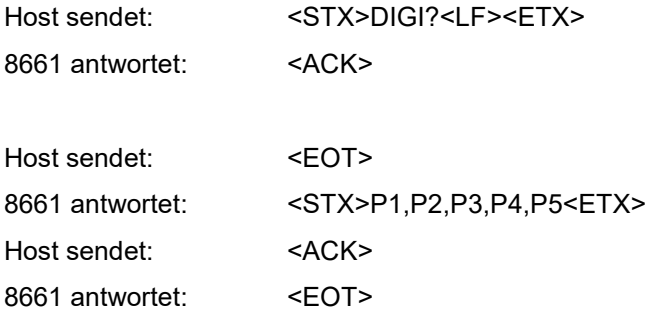

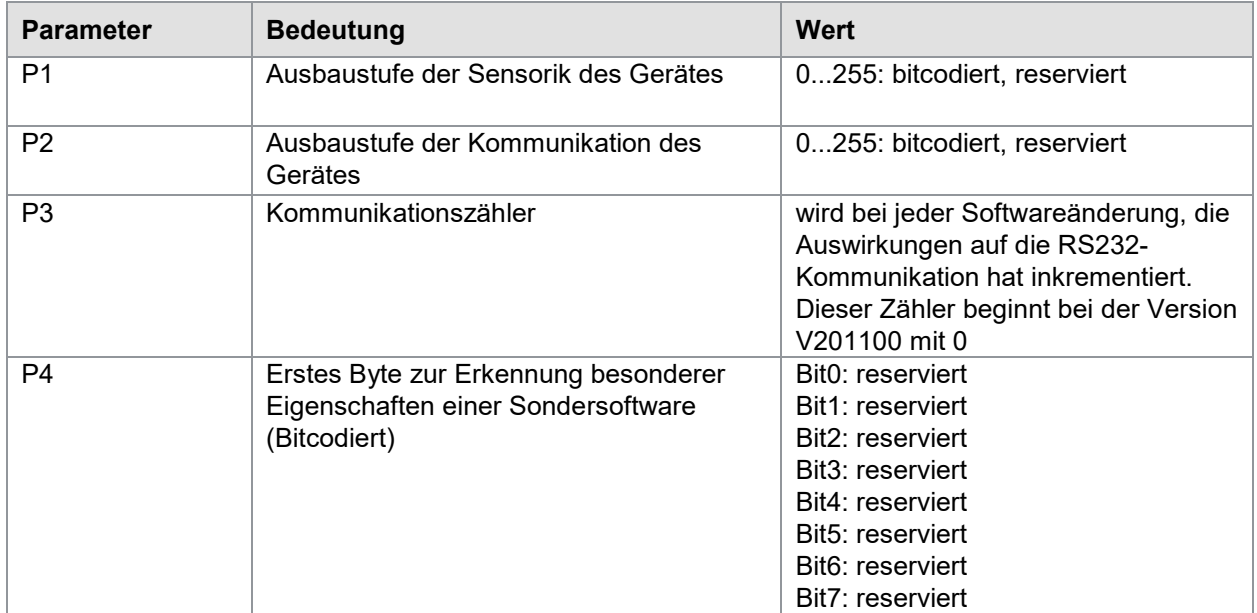

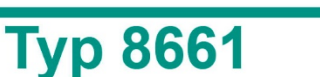

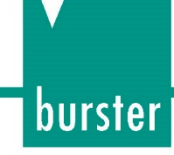

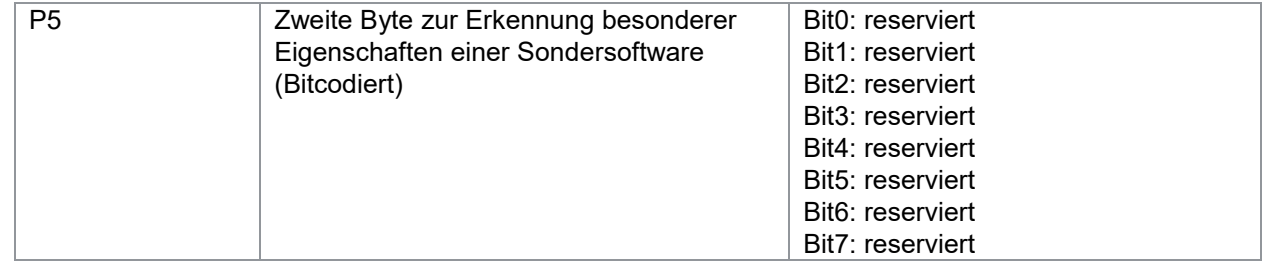

# <span id="page-16-0"></span>**4.1.4 DEFU Default-User-Einstellungen laden**

#### <span id="page-16-1"></span>**4.1.4.1 Eintragen eines neuen Wertes**

Mit dem Befehl DEFU! werden die Usereinstellungen auf Defaultwerte zurückgesetzt und gespeichert.

Host sendet: <STX>DEFU!<LF><ETX>

8661 antwortet: <ACK>

#### <span id="page-16-2"></span>**4.1.4.2 Auslesen des aktuellen Wertes**

Bei diesem Befehl gibt es keine Frageform.

## <span id="page-16-3"></span>**4.1.5 MIWE Anzahl Mittelwerte N / Torzeit einstellen**

#### <span id="page-16-4"></span>**4.1.5.1 Eintragen eines neuen Wertes**

Mit dem Befehl MIWE! wird die Anzahl der Mittelwerte eingestellt, die für jeden ausgegebenen Messwert gebildet werden. Daraus ergibt sich auch bei entsprechender Einstellung von IMOD die Torzeit für die Drehzahlmessung. Basis ist 0,5ms, maximale Torzeit ist also 50s (Torzeit [s] = Anzahl\_Mittelwerte \* 0,5[ms]).

> • Bei MIWE! = 0 wird der Sensor aus Kompatibilitätsgründen automatisch auf Winkelmessung gestellt, bei MIWE! >= 1 auf Drehzahlmessung. Falls das so nicht gewünscht ist, kann dieser Messmodus hinterher mit IMOD! korrigiert werden.

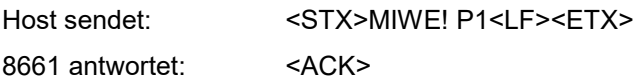

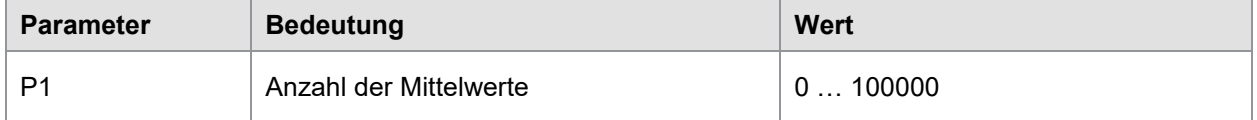

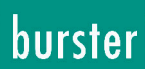

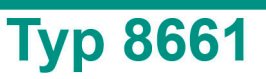

#### <span id="page-17-0"></span>**4.1.5.2 Auslesen des aktuellen Wertes**

Mit dem Befehl MIWE? kann die aktuell eingestellte Anzahl der Mittelwerte ausgelesen werden.

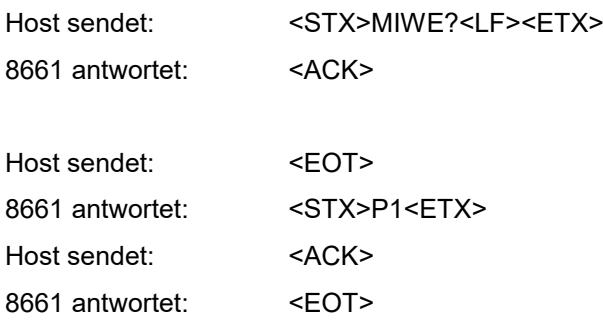

## **Bedeutung der Parameter Pn**

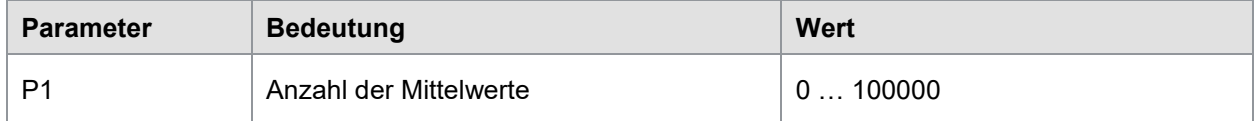

### <span id="page-17-1"></span>**4.1.6 IMOD Inkrementalzählermodus einstellen**

#### <span id="page-17-2"></span>**4.1.6.1 Eintragen eines neuen Wertes**

Mit dem Befehl IMOD! wird der Betriebsmodus des Inkrementalzählers festgelegt. Arbeitet der Sensor im Winkelmodus, so wird immer der aktuelle Drehwinkel zurückgeliefert. Dieser Drehwinkel kann mit WINU genullt werden. Arbeitet der Sensor im Drehzahlmodus, so wird die gemessene Drehzahl zurückgeliefert. Die Torzeit zur Messung der Drehzahl wird durch die im Befehl MIWE bestimmte Messzeit festgelegt.

Host sendet: <STX>IMOD! P1<LF><ETX> 8661 antwortet: <ACK>

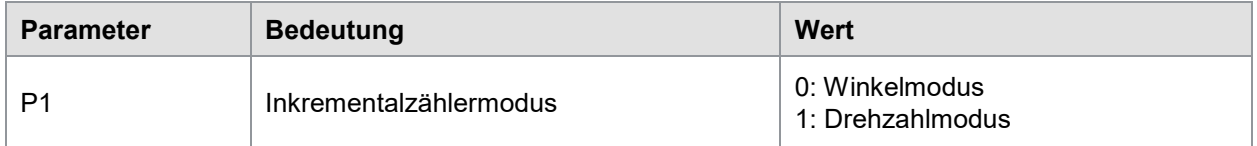

### <span id="page-18-0"></span>**4.1.6.2 Auslesen des aktuellen Wertes**

Mit dem Befehl IMOD? kann der aktuelle Betriebsmodus des Inkrementalzählers ausgelesen werden.

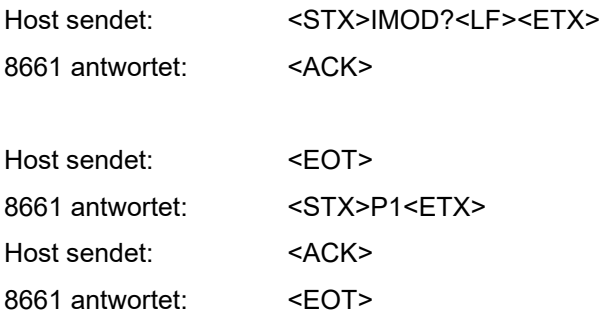

## **Bedeutung der Parameter Pn**

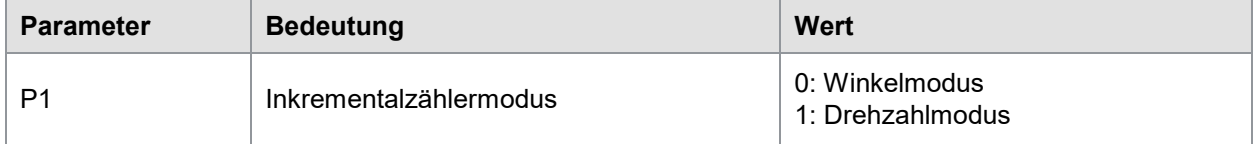

## <span id="page-18-1"></span>**4.1.7 WINU Winkel nullen**

#### <span id="page-18-2"></span>**4.1.7.1 Eintragen eines neuen Wertes**

Mit dem Befehl WINU! wird im Winkelmode (MIWE = 0) der momentane Winkelmesswert genullt. Im Drehzahlmode (MIWE >0) hat dieser Befehl keine Auswirkungen.

Host sendet: <STX>WINU!<LF><ETX> 8661 antwortet: <ACK>

### <span id="page-18-3"></span>**4.1.7.2 Auslesen des aktuellen Wertes**

Für diesen Befehl gibt es keine Frageform.

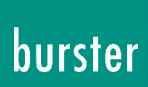

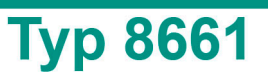

# <span id="page-19-0"></span>**4.1.8 MBER Messbereich anwählen (nur bei Zweibereichsensor)**

#### <span id="page-19-1"></span>**4.1.8.1 Eintragen eines neuen Wertes**

Mit dem Befehl MBER! wird bei einem Zweibereichsensor der Messbereich angewählt und im EEPROM gespeichert.

• Dieser Befehl ist nur beim Zweibereichsensor möglich und wird beim Einbereichssensor mit NAK beantwortet!

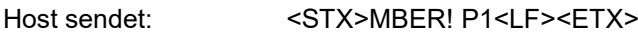

8661 antwortet: <ACK>

## **Bedeutung der Parameter Pn**

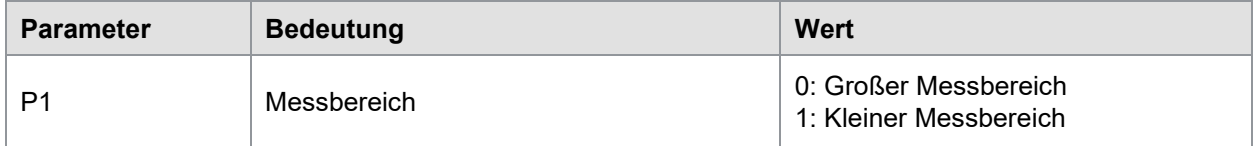

#### <span id="page-19-2"></span>**4.1.8.2 Auslesen des aktuellen Wertes**

Mit dem Befehl MBER? kann der aktuell eingestellte Messbereich ausgelesen werden.

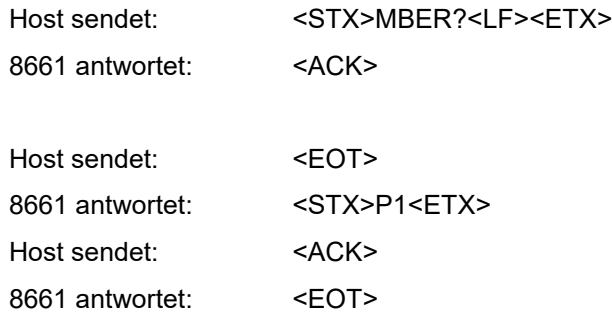

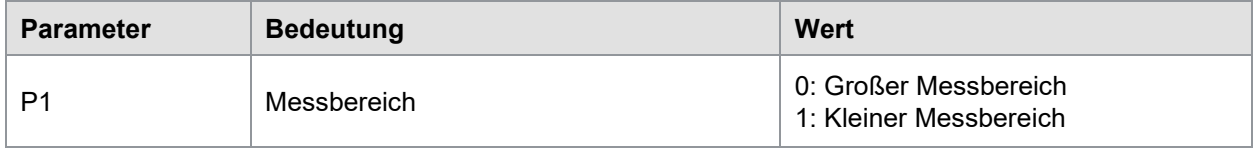

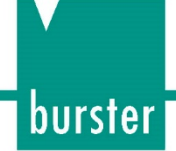

# <span id="page-20-0"></span>**4.1.9 TEST Sensortest**

### <span id="page-20-1"></span>**4.1.9.1 Eintragen eines neuen Wertes**

Bei diesem Befehl gibt es keine Schreibform.

### <span id="page-20-2"></span>**4.1.9.2 Auslesen des aktuellen Wertes**

Mit dem Befehl TEST? Wird der aktuelle ADC-LSB-Messwert und der Messwert, der beim Abgleich des Sensor für den Nullwert gemessen wurde ausgelesen. Wenn der Sensor mechanisch unbelastet ist und der Abgleich ebenfalls unbelastet eingemessen wurde, kann durch diese beiden Werte eine Aussage über die Qualität des Sensornullpunktes getroffen werden.

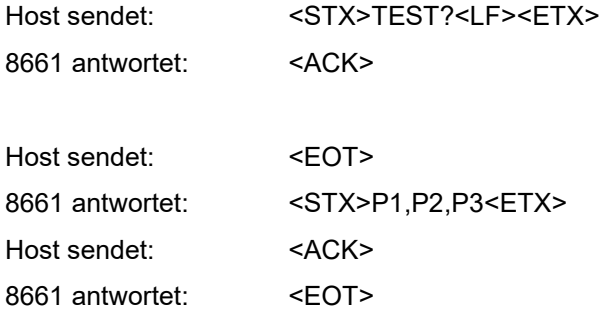

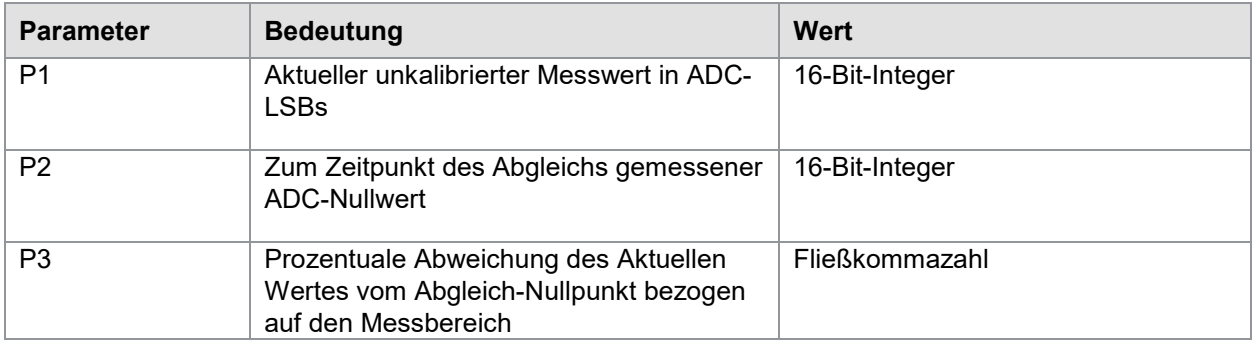

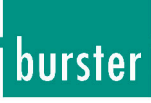

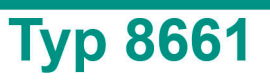

# <span id="page-21-0"></span>**4.2 Messwerte auslesen**

## <span id="page-21-1"></span>**4.2.1 WERT Kalibrierten Drehmoment-Messwert abfragen**

#### <span id="page-21-2"></span>**4.2.1.1 Eintragen eines neuen Wertes**

Bei diesem Befehl gibt es keine Schreibform.

#### <span id="page-21-3"></span>**4.2.1.2 Auslesen des aktuellen Wertes**

Mit dem Befehl WERT? kann der aktuelle kalibrierte Messwert abgefragt werden

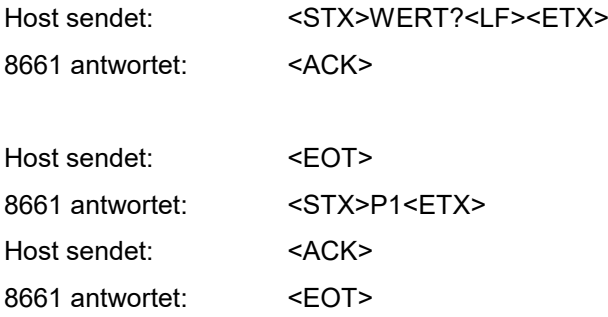

## **Bedeutung der Parameter Pn**

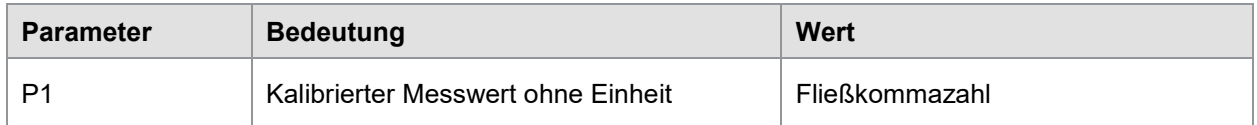

## <span id="page-21-4"></span>**4.2.2 INKR Drehzahl / Drehwinkel als Inkremente**

#### <span id="page-21-5"></span>**4.2.2.1 Eintragen eines neuen Wertes**

Bei diesem Befehl gibt es keine Schreibform.

#### <span id="page-21-6"></span>**4.2.2.2 Auslesen des aktuellen Wertes**

Mit dem Befehl INKR? kann je nach Einstellung der Mittelwerte die aktuelle "Drehzahl" in Inkrementen oder der aktuelle "Drehwinkel" in Inkrementen abgefragt werden

Die Drehzahl/derDrehwinkel muss noch berechnet werden, dazu muss man wissen, aus wie vielen Inkrementen eine Volldrehung besteht. Die Strichscheibe kann mit dem Befehl SEIB? Ausgelesen werden.

Wenn MIWE == 0 eingestellt wird, werden hier die gezählten Striche seit dem letzten Nullen (Übertragung MIWE! 0) ausgegeben

Wenn MIWE > 0 ist, also wenn eine Torzeit definiert wurde, werden hier die gezählten Striche innerhalb der letzten Torzeitperiode ausgegeben.

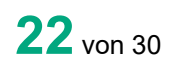

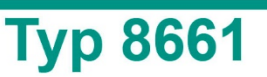

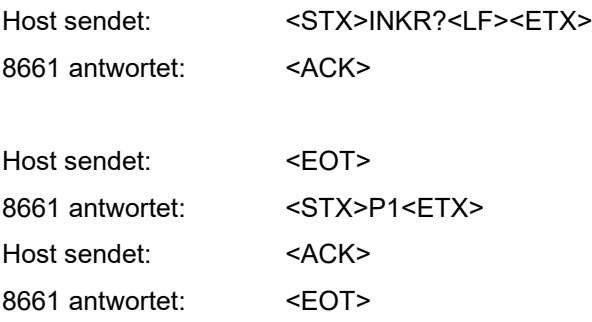

## **Bedeutung der Parameter Pn**

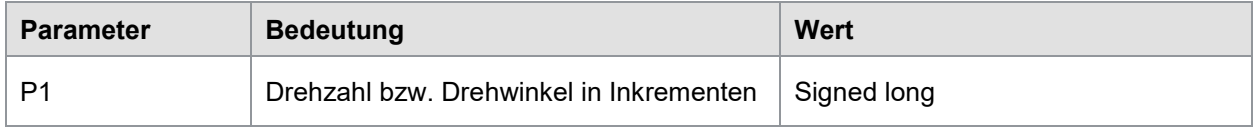

## <span id="page-22-0"></span>**4.2.3 DREH Drehzahl / Drehwinkel abfragen**

#### <span id="page-22-1"></span>**4.2.3.1 Eintragen eines neuen Wertes**

Bei diesem Befehl gibt es keine Schreibform.

#### <span id="page-22-2"></span>**4.2.3.2 Auslesen des aktuellen Wertes**

Mit dem Befehl DREH? kann je nach Einstellung der Mittelwerte die aktuelle Drehzahl in [U/min] oder der aktuelle Drehwinkel in [Grad] abgefragt werden

Wenn der Inkremental-Betriebsmode mit IMOD == 0 auf "Winkel" eingestellt wurde, wird hier der absolute Drehwinkel seit dem letzten Nullen (Übertragung WINU!) ausgegeben

Im Betriebsmode "Drehzahl" wird hier die Drehzahl aufgrund der mit MIWE definierten Torzeit ausgegeben und in [U/min] übertragen.

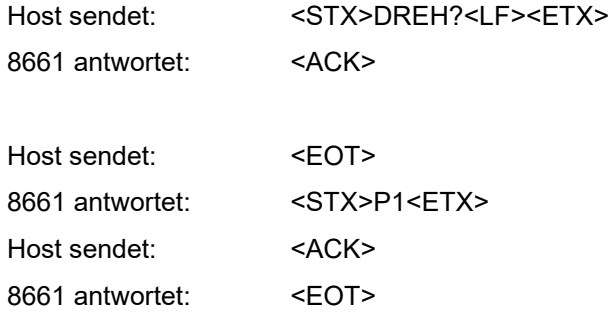

## **Bedeutung der Parameter Pn**

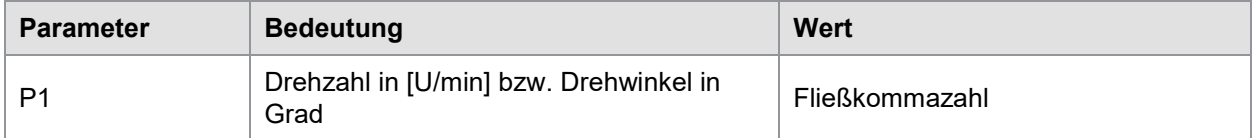

# <span id="page-22-3"></span>**4.2.4 RADI Drehzahl n in [rad/s] / Drehwinkel in [rad] abfragen**

**23**von 30

burster

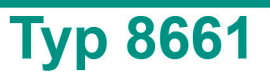

#### <span id="page-23-0"></span>**4.2.4.1 Eintragen eines neuen Wertes**

Bei diesem Befehl gibt es keine Schreibform.

#### <span id="page-23-1"></span>**4.2.4.2 Auslesen des aktuellen Wertes**

Mit dem Befehl RADI? kann je nach Einstellung der Mittelwerte die aktuelle Drehzahl in [rad/s] oder der aktuelle Drehwinkel in [rad] abgefragt werden

Wenn der Inkremental-Betriebsmode mit IMOD == 0 auf "Winkel" eingestellt wurde, wird hier der absolute Drehwinkel seit dem letzten Nullen (Übertragung WINU!) ausgegeben

Im Betriebsmode "Drehzahl" wird hier die Drehzahl aufgrund der mit MIWE definierten Torzeit ausgegeben und in [U/min] übertragen.

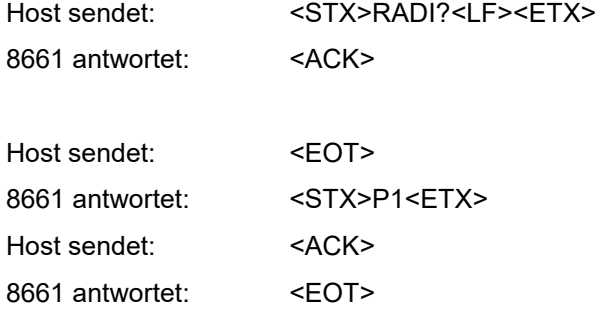

### **Bedeutung der Parameter Pn**

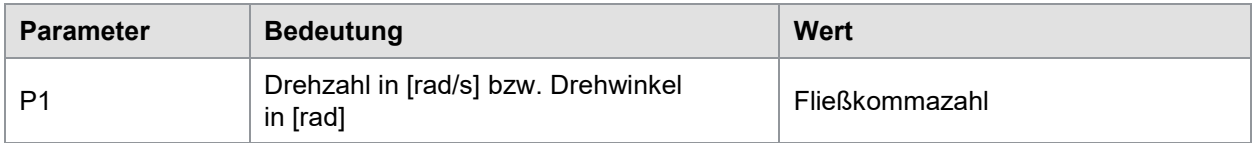

## <span id="page-23-2"></span>**4.2.5 SPOM Geschwindgkeitsoptimierter Abfragemodus**

Mit dem geschwindigkeitsoptimierten Abfragemodus können in schneller Folge Messwerte aus dem Gerät ausgelesen werden.

**WICHTIG:** Dieser Abfragemodus stellt eine Verletzung des sonst üblichen Protokolls dar!!

Mit dem Befehl SPOM? Wird die Abfragesequenz gestartet. Jedes empfangene Datum muss mit einem bestimmten Steuerzeichen (0x0e) quittiert werden, dadurch wird gleich das nächste Datum angefordert. Wenn die Quittierung mit einem anderen dafür festgelegten Steuerzeichen erfolgt, wird dieser Abfragemodus beendet und normale Schnittstellenkommunikation ist wieder möglich.

Aus Geschwindigkeitsgründen gibt es in diesem Abfragemodus keine Timeoutüberwachung

Sensoren ohne Option Drehwinkel/Drehzahl:

In jedem Telegramm werden je 50 Messwerte Drehmoment übertragen. Bei maximaler Geschwindigkeit (MIWE=1 oder MIWE =0) kommt man auf 40 Telegramme/s = 2000 Werte pro Sekunde.

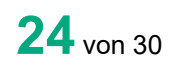

Sensoren mit Option Drehwinkel/Drehzahl:

In jedem Telegramm werden je 25 Wertepaare Drehmoment und Drehwinkel/Drehzahl (je nach MIWE) übertragen. Aufgrund der Einschränkung durch die Übertragungsbandbreite wird jeweils jeder zweite Wert übertragen. Bei maximaler Geschwindigkeit (MIWE=1 oder MIWE =0) kommt man auf 40 Telegramme/s = 1000 Werte Drehmoment und 1000 Werte Drehwinkel/Drehzahl pro Sekunde.

> • Der SPOM-Modus macht nur Sinn, wenn eine Mittelwertanzahl (MIWE) <=20 eingestellt ist! Ansonsten dauert die Werteerfassung so lange, dass dieser Übertragungsmodus keinen Sinn macht. Bei langsameren Datenraten einfach WERT? benutzen

### <span id="page-24-0"></span>**4.2.5.1 Eintragen eines neuen Wertes**

Für diesen Befehl gibt es keine Schreibform

#### <span id="page-24-1"></span>**4.2.5.2 Auslesen des aktuellen Wertes**

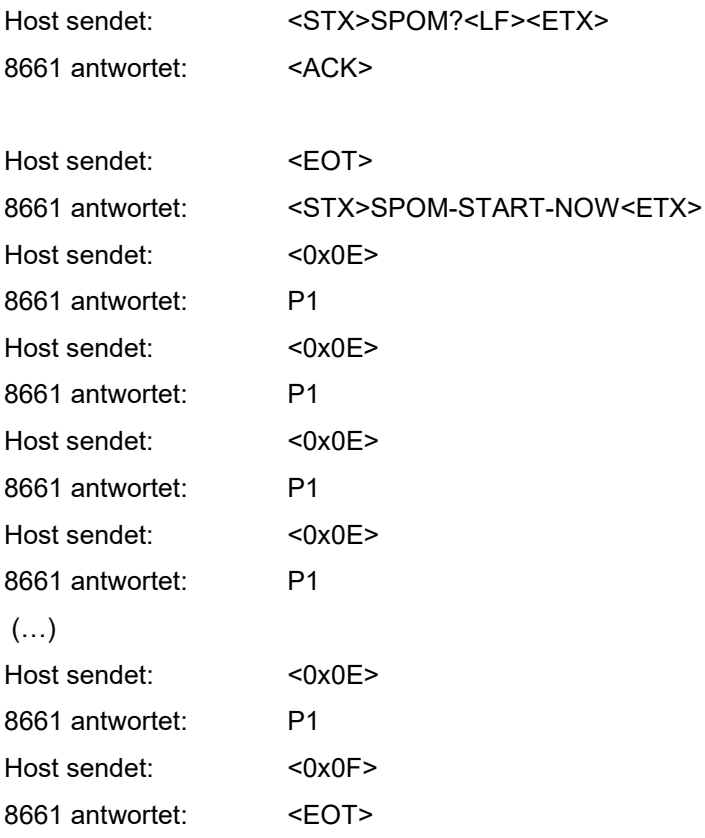

## **Bedeutung der Parameter Pn**

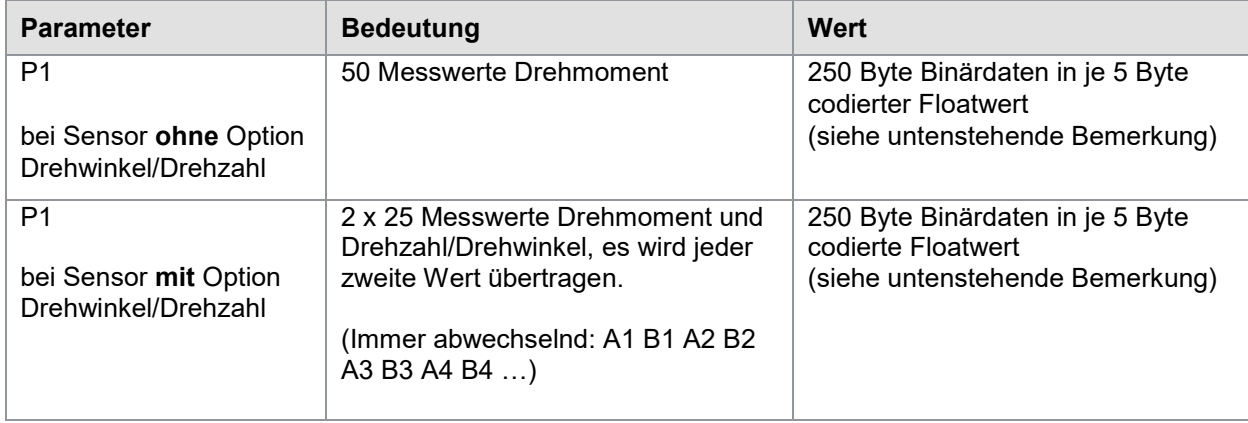

# <span id="page-25-0"></span>**4.3 Binärdaten "5-Byte-Float"**

Eine Fließkommazahl wird im Sensor in 4 Byte abgelegt. Dabei handelt es sich allerdings um reine Binärdaten, die jeden beliebigen Hex-Wert einnehmen können. Diese Daten können so nicht übertragen werden, da im Schnittstellenprotokoll bestimmte Werte (Steuerzeichen) reserviert sind und diese Werte nicht von den Nutzdaten eingenommen werden dürfen.

Um dieses Problem zu umgehen, muss bei allen übertragenen Daten das führende Bit (MSB) gesetzt werden. Damit können sie nicht mehrt mit Steuerzeichen verwechselt werden (0x0…0x31). Die führenden Bits werden in einem fünften Byte separat übertragen (Bei dem natürlich auch das führende Bit gesetzt ist.)

Beispiel:

Floatwert: 0x03 0x1f 0xfe 0x11

(1) alle führenden Bits setzen

(a)0x83 (b)0x9f (c)0xfe (d)0x91

(2) Fünftes Byte zusammenstellen

beim Byte (a) war das MSB nicht gesetzt, Bit 0 bleibt 0

beim Byte (b) war das MSB nicht gesetzt, Bit 1 bleibt 0

beim Byte (c) war das MSB gesetzt, Bit 2 wird zu 1

beim Byte (d) war das MSB nicht gesetzt, Bit 3 bleibt 0

Bit 7 wird auch gesetzt, damit das Byte kein Steuerzeichen sein kann. Der Rest ist don't care. Und wird auf 1 gesetzt

Also Binär: 0b1000 0100 bzw. mit den Don't cares auf 1 0b1111 0100 Hex 0xF4

Es wird also übertragen:

0x83

0x9f

0xfe

0x91

0xF4

**26**von 30

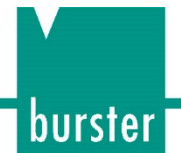

# <span id="page-26-0"></span>**4.3.1 WEDR Kombinationsbefehl WERT und DREHzahl abfragen (binär)**

#### <span id="page-26-1"></span>**4.3.1.1 Eintragen eines neuen Wertes**

Bei diesem Befehl gibt es keine Schreibform.

#### <span id="page-26-2"></span>**4.3.1.2 Auslesen des aktuellen Wertes**

Mit dem Befehl WEDR? kann zeitgleich der Drehmomentwert (Siehe Befehl WERT) und die Drehzahl/Drehwinkel (siehe Befehl DERH) abgefragt werden Die Daten werden als codierte 5-Byte-floats binär übertragen (siehe Kommentar **Binärdaten "5-Byte-Float"** beim Befehl SPOM)

Falls es ein Sensor ohne Option Drehzahl/Drehwinkel ist, wird für die zweiten 5 Bytes der Wert 0.0 eincodiert.

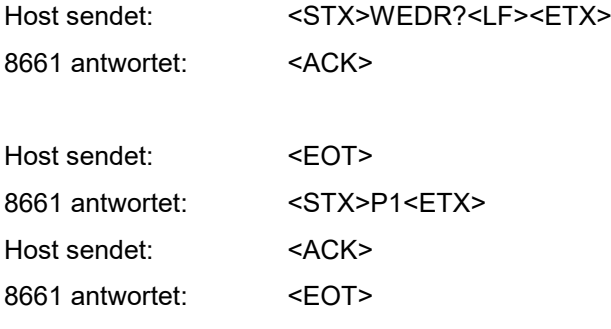

## **Bedeutung der Parameter Pn**

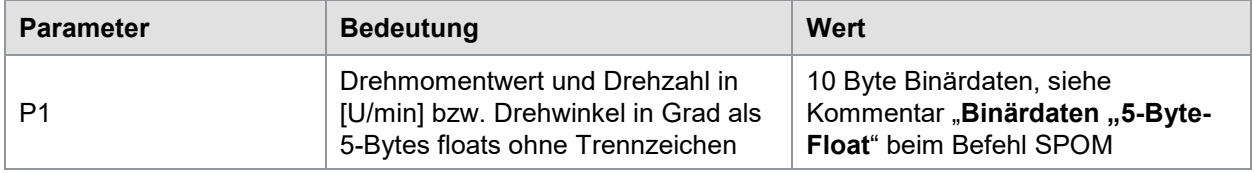

## <span id="page-26-3"></span>**4.3.2 ADAC Minwert/Maxwert auslesen**

#### <span id="page-26-4"></span>**4.3.2.1 Eintragen eines neuen Wertes**

Mit dem Befehl ADAC! wird die Minwert/Maxwertspeicherung (LSB) zurückgesetzt

Host sendet: <STX>ADAC!<LF><ETX> 8661 antwortet: <ACK>

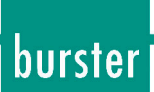

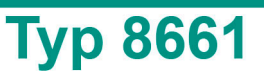

#### <span id="page-27-0"></span>**4.3.2.2 Auslesen des aktuellen Wertes**

Mit dem Befehl ADAC? können die aktuell gespeicherten Min/Maxwerte (LSB und der aktuelle Messwert in LSBs in hexadezimaler Darstellung gelesen werden.

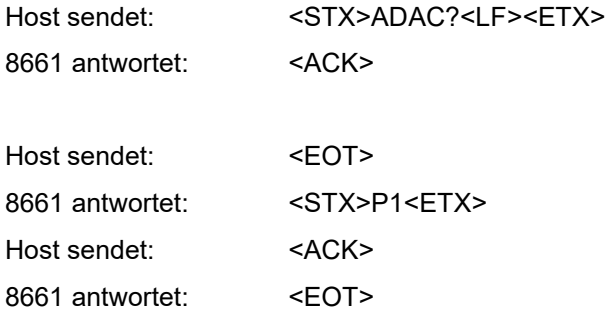

## **Bedeutung der Parameter Pn**

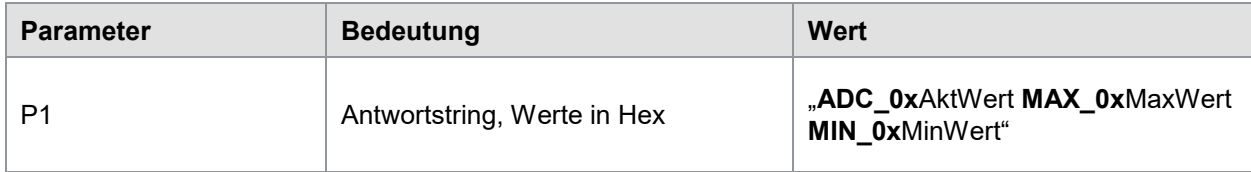

# <span id="page-27-1"></span>**4.3.3 NUMO Übertragungsmodus "Nur-Moment" einstellen**

#### <span id="page-27-2"></span>**4.3.3.1 Eintragen eines neuen Wertes**

Mit dem Befehl NUMO! wird bei einem Sensor mit Winkeloption festgelegt, ob er diese Winkelinformation im SPOM-Modus auch übertragen soll. Wenn die Winkelinformation nicht im SPOM-Mode übertragen wird, verdoppelt sich dadurch die maximale Datenübertragungsrate für das Momentsignal.

Host sendet: <STX>NUMO! P1<LF><ETX>

8661 antwortet: <ACK>

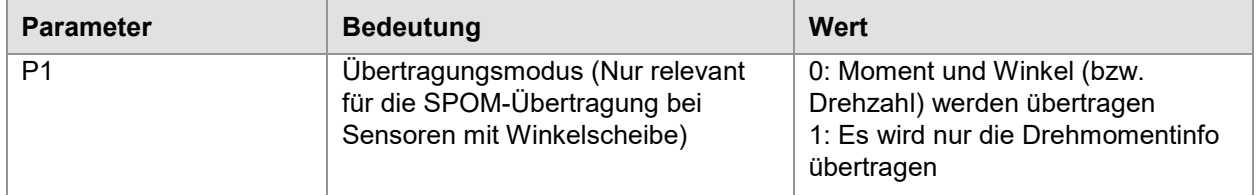

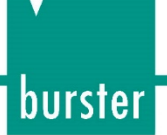

## <span id="page-28-0"></span>**4.3.3.2 Auslesen des aktuellen Wertes**

Mit dem Befehl NUMO? kann der aktuell eingestellte Übertragungsmode ausgelesen werden.

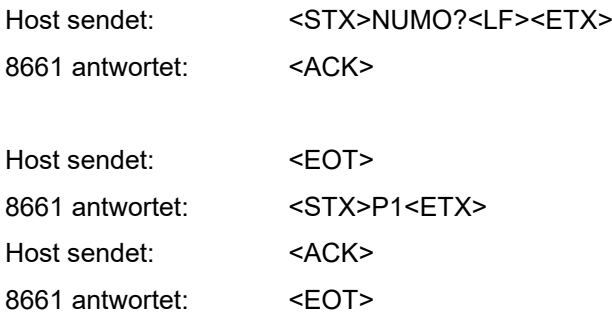

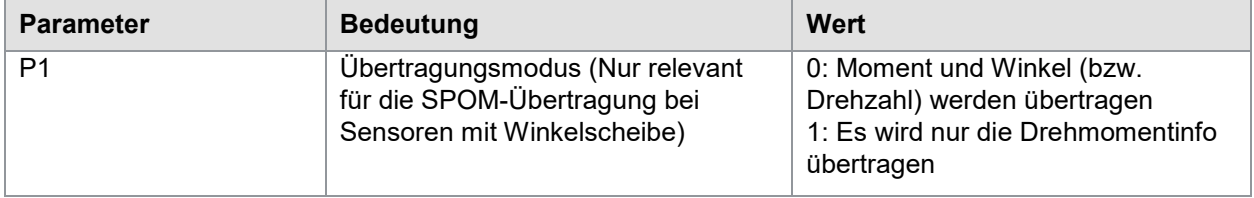

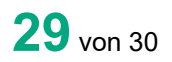

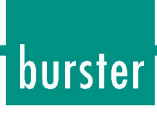

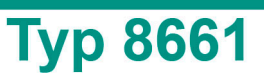

# <span id="page-29-0"></span>**5. Entsorgung**

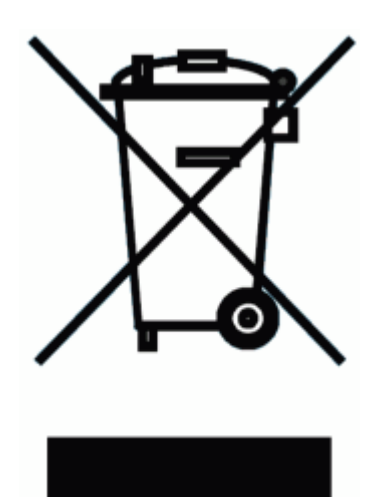

#### **Batterieentsorgung**

Der Gesetzgeber verpflichtet den Endverbraucher zur Rückgabe aller gebrauchten Batterien und Akkus (Batterieverordnung) und untersagt die Entsorgung über den Hausmüll. Davon sind auch Sie betroffen im Zusammenhang mit dem Kauf des hier beschriebenen Gerätes. Bitte entsorgen Sie Ihre verbrauchten Batterien und Akkus fachgerecht. Geben Sie diese entweder in der entsprechenden Sammelstelle in Ihrem Unternehmen ab oder auch unentgeltlich bei den Sammelstellen Ihrer Gemeinde, unseres Unternehmens oder überall da, wo Batterien und Akkus verkauft werden!

#### **Geräteentsorgung**

Bitte erfüllen Sie die gesetzlichen Verpflichtungen und entsorgen Sie das hier vorgestellte Gerät bei Unbrauchbarkeit entsprechend der gesetzlichen Regelung. Damit leisten Sie u.a. einen aktiven Beitrag zum Umweltschutz!

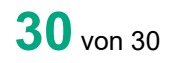